, tushu007.com << AutoCAD 2012

<< AutoCAD 2012

- 13 ISBN 9787030327659
- 10 ISBN 7030327659

出版时间:2012-1

PDF

## http://www.tushu007.com

## , tushu007.com << AutoCAD 2012 AutoCAD  $\lambda$ utoCAD<br>2012

 $2012$ 

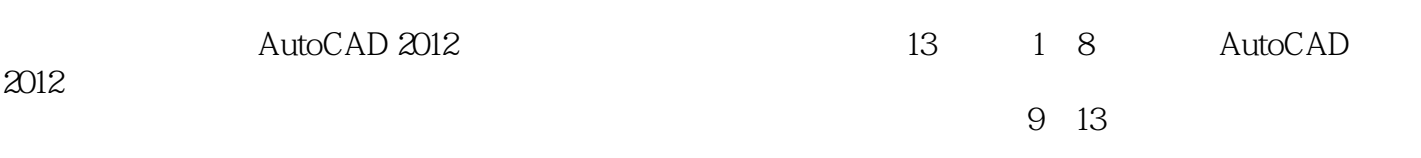

 $PPT$ 

, tushu007.com

## << AutoCAD 2012

1 AutoCAD 2012 1.1 AutoCAD 1.1.1 AutoCAD 1.1.2 AutoCAD 1.1.3 AutoCAD 2012 4  $1.1.4$  AutoCAD  $1.1.5$  $1.2$  AutoCAD  $2012$  $1.2.1$  $1.22$  $1.23$  $1.24$ 1.25 1.26 1.3 AutoCAD  $1.31$  $1.32$ 1.33 1.34  $1.35$  $1.36$  $1.4$  AutoCAD  $2012$ ……  $2^{\degree}$  $3<sub>1</sub>$ 第4章 编辑二维图形  $5<sub>5</sub>$  $6<sup>6</sup>$ 第7章 尺寸标注  $8<sub>1</sub>$ 第9章 绘制机械设计图 10

 $11$  $12$ 第13章 绘制建筑剖面设计图 << AutoCAD 2012

本站所提供下载的PDF图书仅提供预览和简介,请支持正版图书。

更多资源请访问:http://www.tushu007.com